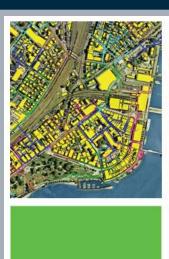

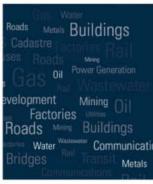

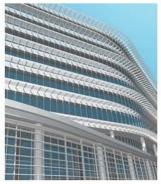

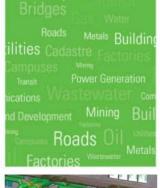

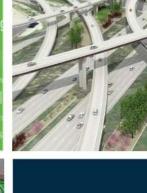

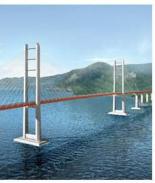

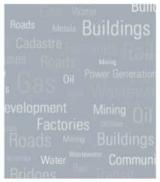

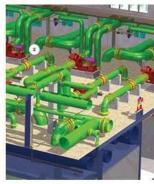

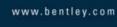

# Leveraging Geospatial Information Across The Enterprise

Bentley's Flexible Geospatial Approach

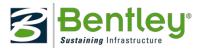

# . . .

# The Need for Geospatial Enterprise Integration

- Instant access to all business functions is required
  - Applications cannot be deployed in isolation
  - Integration is required into a larger, integrated solution
- Focus of Enterprise Integration is shifting
  - Traditionally: connecting database-driven, form-based applications
  - Now: includes Geospatial and GIS applications (strategic value)
- Software vendors including those in the geospatial world – are expected to provide the necessary tools

# **Four Integration Entry Points**

Bentley takes a flexible approach to enterprise integration, by offering four integration entry points:

- 1. Data (information) integration
- 2. Integration with Bentley's geospatial desktop clients
- 3. Integration with ProjectWise/Bentley Geospatial Server
- 4. Integration with Bentley's geospatial publishing tools

# ---

# **Data (Information) Integration**

- Data exchange
  - Common GIS data formats like ESRI Shapefiles or MapInfo TAB and MID/MIF;
  - CAD file formats such as DGN and DWG;
  - XML-based exchange formats such as LandXML or GML
- Data collaboration
  - Sharing one common spatial database
  - Oracle Spatial/Locator, ArcSDE
  - Two-tier or *n*-tier architecture

# .

### Data exchange editing life-cycle

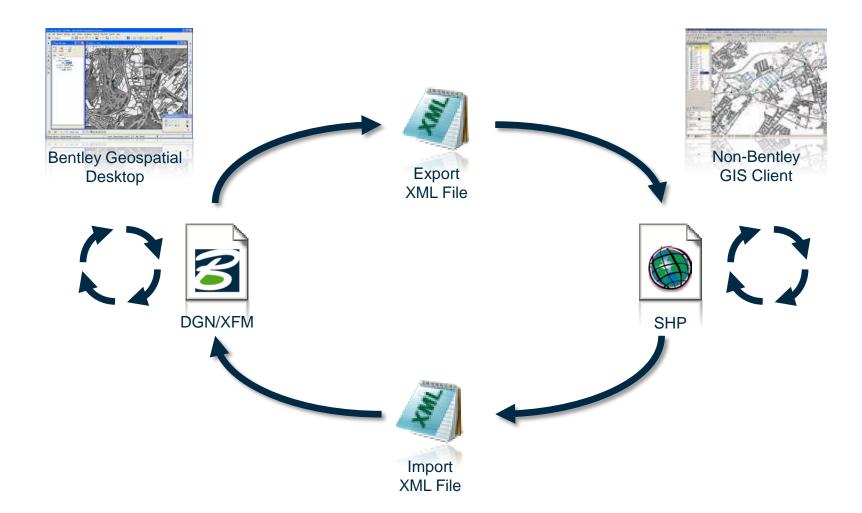

# **Data collaboration (ArcGIS)**

- N-tier read/write access using the Bentley Geospatial Server
- Two-tier read-only access (open storage model)

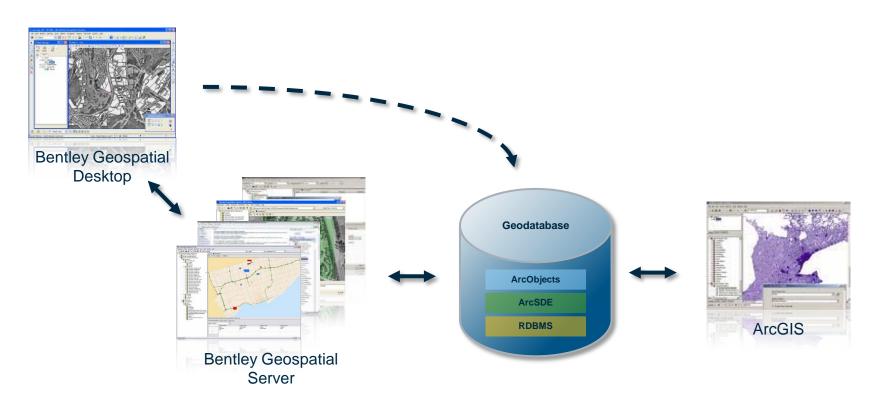

# **Data collaboration (Oracle)**

- N-tier read/write access using the Bentley Geospatial Server
- Two-tier 'direct' read/write access

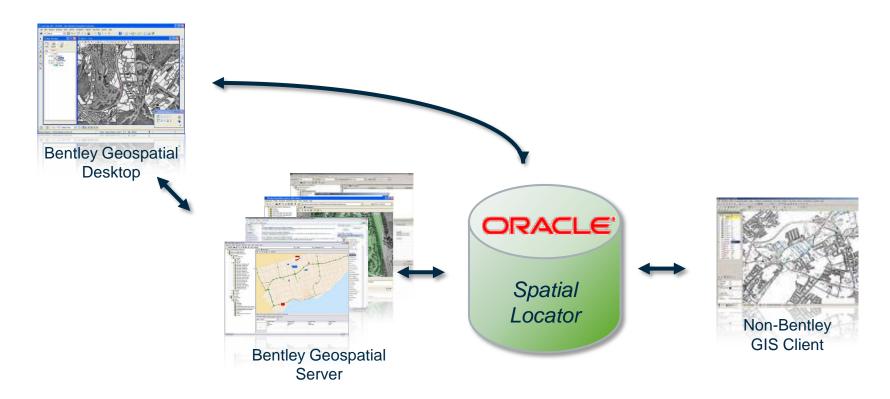

# ---

### Integration with Bentley's Geospatial Desktop Clients

- Creating point-to-point connections
  - Using Customization
    - Enhancing Bentley's geospatial desktop client using APIs to create an interface with other applications
  - Using Common protocols
    - using ISO/OGC protocol-based functionality to interface with other applications

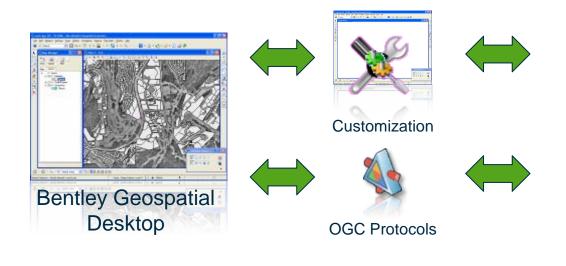

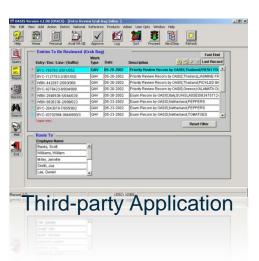

#### **Customization**

- Appropriate when the integration scope is limited
  - Allowing access to geospatial data for a limited number of applications
  - e.g. forms-based applications needing a geospatial interface
- Bentley's products are designed to be customized
- Wide choice of development options
  - Scripting, VBA, MicroStation Development Language (MDL), C++, and C#
- 'Proven' approach to integrating Bentley applications

#### **Common Protocols**

Example architecture leveraging OGC's WMS/WFS using Bentley Geospatial products

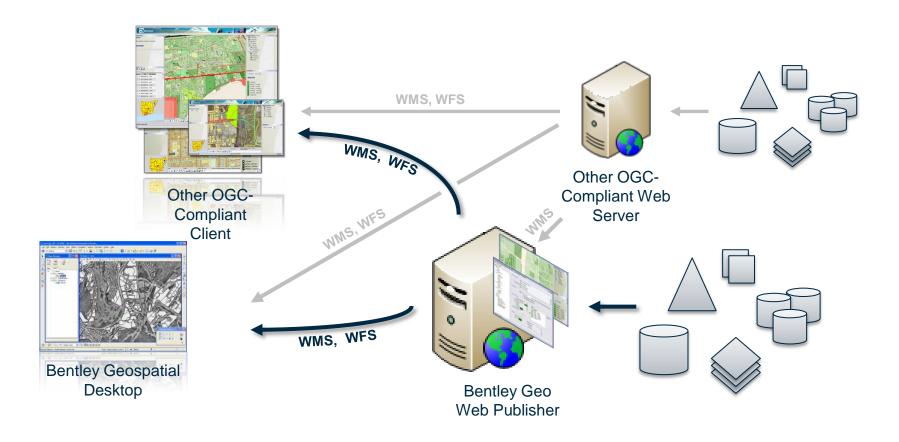

### Integration with ProjectWise/Bentley Geospatial Server

- Natural entry point for Enterprise Integration
  - Server-to-server integration approach
- Using Bentley's Connector architecture
  - Interoperability connectors
    - interfacing with enterprise geospatial data stores (e.g. ArcSDE, Oracle Spatial/Locator)
  - Enterprise connectors
    - Interfacing to other, non-geospatial enterprise platforms (e.g. SAP, Maximo)
- Unique benefits through Federated Data Management

### **Connector Architecture**

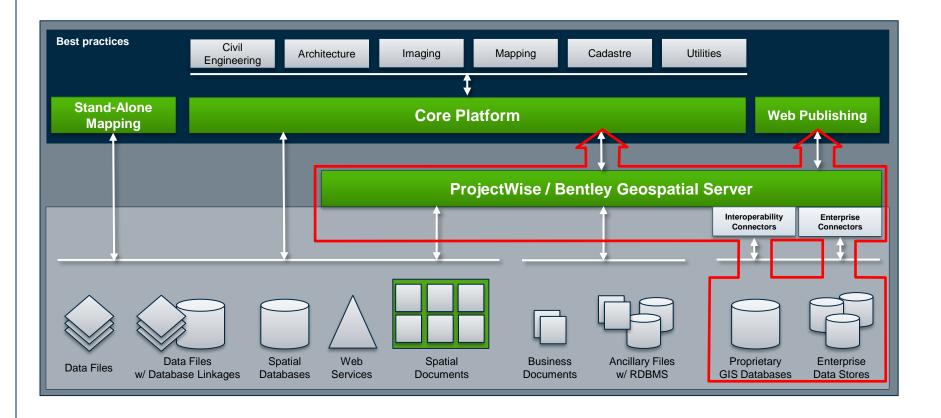

### Integration with Bentley's Geospatial Publishing Tools

- Using Bentley's publishing server architecture
- Integration paths:
  - 1. Logical integration using portals
  - 2. Logical integration using mash-up technology
  - 3. Integration based on web-services (SOAP, REST)

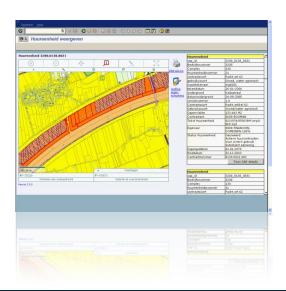

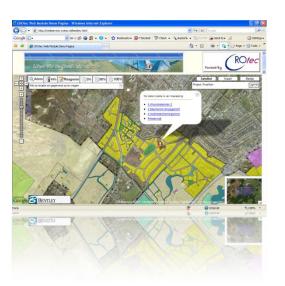

#### **Conclusion**

- The need for enterprise integration in many organizations is clear
- Every main purpose for enterprise integration is met by one of Bentley's geospatial enterprise integration options:
  - Data (information) Integration ← data exchange, collaboration
  - Process Integration ← connector architecture, customization
  - Vendor Independence ← commitment to open standards, protocols
  - Common Interface ← portal, mash-up, or services integration
- Flexibility is key